## **Lync 2013 Mobile Client User Guide**>>>CLICK HERE<<<

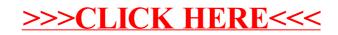